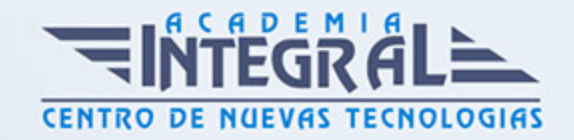

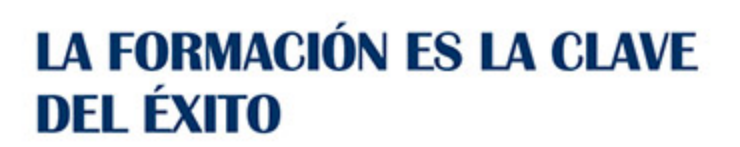

...............

# Guía del Curso Técnico Profesional en Preimpresión y Maquetación Profesional

Modalidad de realización del curso: Online Titulación: Diploma acreditativo con las horas del curso

### **OBJETIVOS**

Formación en diseño y producción editorial para profesionales que deseen llevar a cabo tareas relacionadas con el diseño, maquetación y preimpresión de todo tipo de productos y formatos editoriales. Adobe Indesign es el programa de maquetación más utilizado hoy en día. Libros, periódicos, revistas, folletos, y todo tipo de publicaciones son creadas fácilmente con esta potente herramienta de autoedición. Conviértase en un profesional de la maquetación digital y aprenda a utilizar todas las herramientas y utilidades del programa Adobe Indesign.

#### CONTENIDOS

PARTE 1. PREIMPRESIÓN EN ARTES GRÁFICAS

MÓDULO 1. TRATAMIENTO DE TEXTOS

UNIDAD DIDÁCTICA 1. FLUJO DE TRABAJO Y OPERACIONES BÁSICAS DEL TRATAMIENTO DE TEXTO

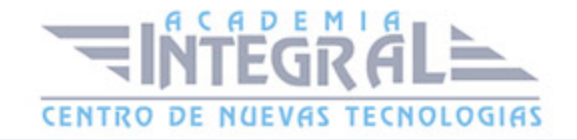

#### 1. Introducción

#### UNIDAD DIDÁCTICA 2. ESTUDIO DE LOS TIPOS

- 1. Conceptos generales
- 2. Los caracteres

#### UNIDAD DIDÁCTICA 3. NORMAS DE COMPOSICIÓN

- 1. Longitud de línea y clases de líneas
- 2. La sangría
- 3. Alineaciones de texto
- 4. Clases de párrafos
- 5. Letra capitular, normas y clasificación
- 6. Filete, luto, subrayado, viñetas y bolos
- 7. Columnas, medianil, corondel y mancha
- 8. Títulos, subtítulos, y su jerarquización
- 9. El texto

# UNIDAD DIDÁCTICA 4. COMPOSICIÓN DE TEXTOS

- 1. Introducción
- 2. Composición de textos

#### UNIDAD DIDÁCTICA 5. AUTOEDICIÓN

- 1. Introducción
- 2. Entorno de trabajo de Word
- 3. Programas de maquetación: QuarkXpress
- 4. Plugin (Adobe)

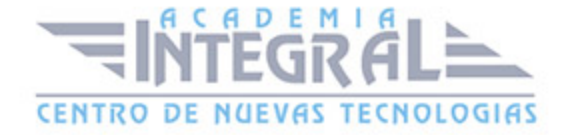

### MÓDULO 2. TRATAMIENTO DE IMÁGENES

# UNIDAD DIDÁCTICA 6. TRATAMIENTO DE IMÁGENES Y PROCESO DE **PREIMPRESIÓN**

- 1. Introducción
- 2. Evolución histórica
- 3. Flujo de trabajo y operaciones básicas del tratamiento de imágenes
- 4. Técnicas de tratamiento de imágenes

# UNIDAD DIDÁCTICA 7. TIPOS DE ORIGINALES. PROCESO Y PREPARACIÓN

- 1. Conceptos generales
- 2. Preparación de los originales para su reproducción

#### UNIDAD DIDÁCTICA 8. PROCESO DE DIGITALIZACIÓN DE IMÁGENES

- 1. La digitalización en el tratamiento de imágenes
- 2. Tipos de conexión o interfaz ordenador-escáner
- 3. Digitalización de imágenes

### UNIDAD DIDÁCTICA 9. EL COLOR Y SU REPRODUCCIÓN

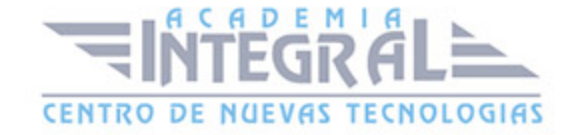

- 1. Introducción: la teoría del color
- 2. Reproducción de colores mediante tintas sobre un soporte blanco
- 3. El color
- 4. Gestión del color
- 5. Sistemas Hi-Fi color
- 6. Tramas estocásticas

### UNIDAD DIDÁCTICA 10. CORRECCIÓN DE IMÁGENES Y RETOQUE

- 1. Transformaciones geométricas
- 2. Corrección de imágenes
- 3. Técnicas para tratar las imágenes

#### UNIDAD DIDÁCTICA 11. EL TRAMADO

- 1. Introducción
- 2. Características y procedimientos para tramar imágenes
- 3. Generación de punto electrónico: formación de punto en el escáner

# UNIDAD DIDÁCTICA 12. FORMATOS, INTEGRACIÓN Y COMUNICACIONES

- 1. Introducción
- 2. Imágenes digitales
- 3. Datos

# MÓDULO 3. ENSAMBLADO Y FILMADO DE TEXTOS E IMÁGENES

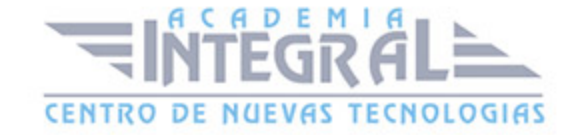

# UNIDAD DIDÁCTICA 13. ENSAMBLADO Y FILMADO DE TEXTOS E IMÁGENES

- 1. Introducción
- 2. Proceso
- 3. Flujo de trabajo

# UNIDAD DIDÁCTICA 14. EQUIPOS Y PROGRAMAS DE ENSAMBLADO Y FILMADO

- 1. Ordenadores
- 2. Procesadores de imagen raster (rips): características y clases
- 3. Programas
- 4. Tipos de formatos
- 5. Filmación

# UNIDAD DIDÁCTICA 15. COMPAGINACIÓN Y MONTAJE DE PÁGINAS

- 1. Tamaños de papel y su aplicación
- 2. Distribución de márgenes y espacios en la página
- 3. Elementos a tener en cuenta
- 4. Realización

# UNIDAD DIDÁCTICA 16. ENSAMBLADO DE IMÁGENES, ILUSTRACIONES Y GRÁFICOS

- 1. Color en la imagen
- 2. Tamaño de la imagen
- 3. Características de la imagen
- 4. Imágenes y gráficos

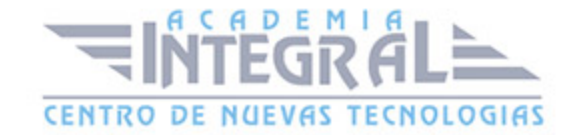

#### 5. Importación y exportación de archivos

# UNIDAD DIDÁCTICA 17. ENSAMBLADO DE DE PRODUCTOS EDITORIALES Y PARA EDITORIALES

- 1. Los productos editoriales
- 2. Función
- 3. Estructura
- 4. Normas de composición
- 5. Ensamblado de productos para editoriales

#### MÓDULO 4. MONTAJE Y OBTENCIÓN DE LA FORMA IMPRESORA

# UNIDAD DIDÁCTICA 18. INTRODUCCIÓN Y VISIÓN GENERAL DEL MÓDULO

- 1. El proceso Gráfico
- 2. Fases del proceso de obtención de la forma impresora de manera convencional
- 3. Fases del proceso de obtención de la forma impresora de manera digital
- 4. Plegados y casados. Nociones de encuadernación
- 5. Alzado y embuchado
- 6. Cosido y fresado
- 7. El refilado. Características de las guillotinas. Guillotinas trilaterales

# UNIDAD DIDÁCTICA 19. FORMAS IMPRESORAS Y SISTEMAS DE IMPRESIÓN

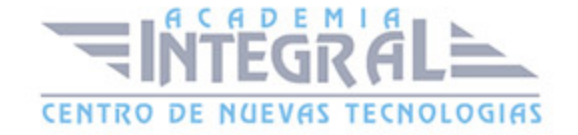

- 1. Sistemas de impresión con la forma en altorrelieve
- 2. Forma impresora
- 3. Sistemas de impresión con la forma en altorrelieve
- 4. La máquina de impresión

# UNIDAD DIDÁCTICA 20. EL TRAZADO. RESOLUCIÓN DE CASADOS Y REALIZACIÓN DE TRAZADOS

- 1. Resolución de casados
- 2. El montaje

### MÓDULO 5. PROCESOS DE ARTES GRÁFICAS

# UNIDAD DIDÁCTICA 21. LA EMPRESA GRÁFICA. PERSPECTIVA GENERAL DEL PROCESO GRÁFICO

- 1. Necesidad del proceso gráfico
- 2. Datos macroeconómicos del sector

### UNIDAD DIDÁCTICA 22. DISEÑO GRÁFICO Y MAQUETACIÓN

- 1. Elementos de diseño: espacio, línea, mancha, textura, plano
- 2. Principios de diseño: relación, repetición, oposición
- 3. Atributos de diseño: equilibrio, contraste, ritmo
- 4. El color y su reproducción

#### UNIDAD DIDÁCTICA 23. SISTEMAS DE PRUEBAS DE COLOR

1. Las pruebas

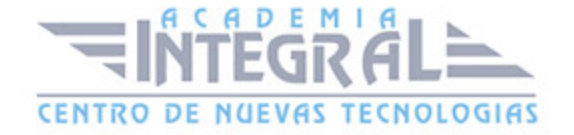

#### UNIDAD DIDÁCTICA 24. ENCUADERNACIÓN

1. Proceso de encuadernación

#### UNIDAD DIDÁCTICA 25. CONTROL DE CALIDAD

- 1. La necesidad de la calidad en la empresa
- 2. El control de calidad
- 3. Objetivos del aseguramiento de la calidad
- 4. Características del proceso de calidad total

#### PARTE 2. ADOBE INDESIGN CC

### UNIDAD DIDÁCTICA 1. INTRODUCCIÓN

- 1. Utilidades y novedades del programa
- 2. La retícula compositiva
- 3. Software empleado en autoedición
- 4. El espacio de trabajo
- 5. Creación de documentos nuevos
- 6. Ejercicios Prácticos

#### UNIDAD DIDÁCTICA 2. ÁREA DE TRABAJO

- 1. Espacios de trabajo y modos de visualización
- 2. Barra de estado y personalizar menús
- 3. Cuadro de herramientas
- 4. Reglas y guías
- 5. Rejillas y cuadriculas
- 6. Zoom
- 7. Trabajar con páginas

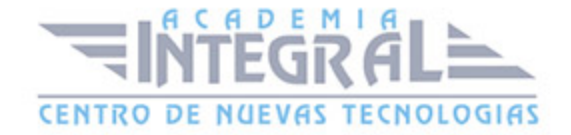

#### 8. Ejercicios Prácticos

#### UNIDAD DIDÁCTICA 3. TEXTO I

- 1. Marcos de texto
- 2. Adición y vinculación de textos a marcos
- 3. Búsqueda y ortografía de texto
- 4. Tipografía
- 5. Alineación de texto
- 6. Transformar texto
- 7. Propiedades de un marco de texto
- 8. Ejercicios Prácticos

#### UNIDAD DIDÁCTICA 4. TEXTO II

- 1. Kerning y tracking
- 2. Línea base y tabulaciones
- 3. Sangrías y capitulares
- 4. Tipos de líneas y filetes
- 5. Marcos y objetos
- 6. Artículos
- 7. Novedades de las fuentes
- 8. Ejercicios prácticos

#### UNIDAD DIDÁCTICA 5. COLOR

- 1. Aplicar color
- 2. Panel Muestras
- 3. Panel Matices
- 4. Degradado
- 5. Efectos I
- 6. Efectos II

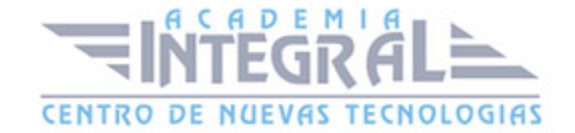

#### 7. Ejercicio práctico

#### UNIDAD DIDÁCTICA 6. FORMAS Y TRAZADOS

- 1. Formas básicas
- 2. Herramienta lápiz
- 3. Formas compuestas
- 4. Trazados y formas
- 5. Pluma
- 6. Adaptar texto a un trayecto
- 7. Trabajar con Formas
- 8. Ejercicios Prácticos

### UNIDAD DIDÁCTICA 7. IMÁGENES E ILUSTRACIONES

- 1. Imágenes
- 2. Colocar Imágenes
- 3. Propiedades de los marcos
- 4. Vínculos importados e incrustados
- 5. Contorneo de marcos gráficos
- 6. Bibliotecas
- 7. Trabajar con objetos I
- 8. Trabajar con objetos II
- 9. Objetos anclados
- 10. Ejercicios prácticos

#### UNIDAD DIDÁCTICA 8. TABLAS Y CAPAS

- 1. Trabajar con tablas I
- 2. Trabajar con tablas II
- 3. Trabajar con tablas III
- 4. Capas I

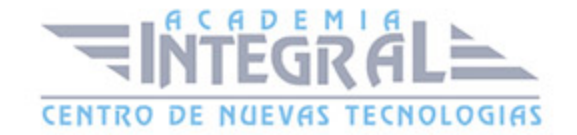

- 5. Capas II
- 6. Ejercicios prácticos

#### UNIDAD DIDÁCTICA 9. ESTILOS

- 1. Estilos
- 2. Estilos a partir de un texto
- 3. Aplicar estilos
- 4. Editar estilos
- 5. Estilos de objetos I
- 6. Estilos de objetos II
- 7. Estilos de tabla
- 8. Estilos Anidados e importar estilos
- 9. Ejercicios prácticos

#### UNIDAD DIDÁCTICA 10. MAQUETAS

- 1. Páginas y pliegos
- 2. Trabajar con páginas
- 3. Páginas maestras I
- 4. Páginas maestras II
- 5. Numeración
- 6. Desvinculación e importación de una página maestra
- 7. Ejercicios prácticos

#### UNIDAD DIDÁCTICA 11. LIBROS Y PDF

- 1. Archivos de libros
- 2. Sincronizar documentos de libro
- 3. Numerar libros
- 4. Panel índice
- 5. Crear PDF

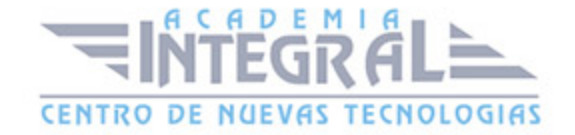

- 6. Crear marcadores
- 7. Crear hipervínculos
- 8. Empaquetar Libros
- 9. Ejercicios prácticos

#### UNIDAD DIDÁCTICA 12. IMPRESIÓN

- 1. Opciones Generales
- 2. Configuración de tamaño
- 3. Marcas y sangrado
- 4. Gráficos
- 5. Impresión de folleto
- 6. Tipo de folleto
- 7. Opciones de folleto
- 8. Ejercicios prácticos

#### UNIDAD DIDÁCTICA 13. DOCUMENTOS INTERACTIVOS

- 1. PDF interactivos
- 2. Previsualizar documentos interactivos
- 3. Películas y sonido
- 4. Animación
- 5. Transiciones de páginas
- 6. Botones I
- 7. Botones II
- 8. Ejercicios prácticos

#### UNIDAD DIDÁCTICA 14. DISEÑOS FORMULARIOS Y HTML

- 1. Diseño alternativo
- 2. Diseños flotantes y reglas
- 3. Formularios PDF en InDesign
- 4. Herramientas Recopilador y Colocar contenido

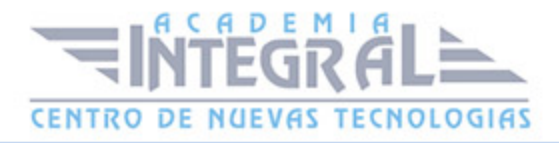

- 5. EPUB y HTML5
- 6. Ejercicios prácticos

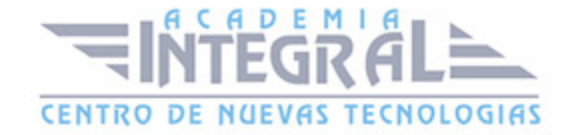

C/ San Lorenzo 2 - 2 29001 Málaga

T1f952 215 476 Fax951 987 941

#### www.academiaintegral.com.es

E - main fo@academiaintegral.com.es